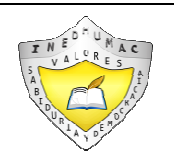

"Educamos para construir proyecto de vida con sentido"

# **PLAN DE APOYO FINAL**

# **IDENTIFICACIÓN**

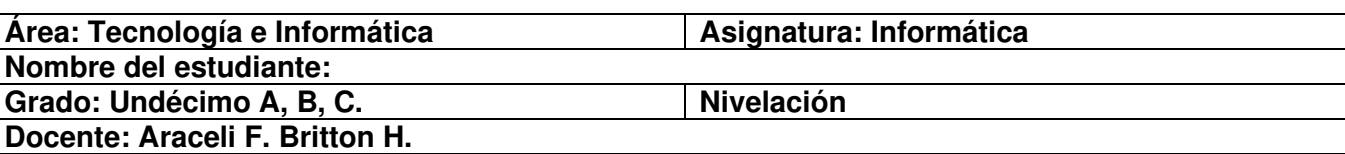

# **I. OBJETIVO:**

Nivelar al estudiante con el propósito de alcanzar la finalidad y/o la misión de la educación: el aprendizaje. Superar las dificultades presentadas por los estudiantes en los contenidos desarrollados durante el año lectivo 2019, a través de estrategias y actividades que le permitan desarrollar las competencias básicas y mejorar el desempeño en el área.

# **II. EJE TEMÁTICO:**

MS EXCEL: Liquidación de las Horas extras o suplementarias, recargos nocturnos, dominicales o festivos.

# **III. METODOLOGÍA:**

El proceso de nivelación consiste en:

 El desarrollo de un plan de apoyo final en el cual deberán realizar diferentes actividades, para fortalecer el trabajo en la asignatura (Este taller debe desarrollarse en casa, con la orientación de tus padres o de un adulto). Este taller se evaluará en clases, según el horario programado para las nivelaciones.

# **IV. CRITERIOS DE EVALUACIÓN:**

Para evaluar el proceso de nivelación se tendrán en cuenta los siguientes aspectos:

- Comprensión de los contenidos.
- Presentación completa de las actividades.
- Puntualidad para las actividades planteadas.
- Participación en el desarrollo de este proceso.
- La entrega puntual del Plan de Apoyo Final virtual (enviado al correo electrónico de la profesora) equivale al 30%
- La sustentación del Plan de Apoyo Final equivale al 30% y
- El desempeño de la evaluación del Plan de Apoyo Final equivale al 40%
- Estas tres valoraciones definen la nota de la nivelación del Plan de Apoyo Final.

# **Es requisito indispensable entregar el plan de apoyo final y participar de las actividades propuesta para la superación de la valoracion obtenida.**

# **V. RECOMENDACIONES:**

- Este plan de apoyo final debe ser desarrollado exclusivamente por los estudiantes, pero con la orientación de los padres de familia.
- Este plan debe entregarse de manera puntual al docente y no solo es para desarrollarlo sino para practicar los temas vistos durante el año lectivo, no espere la evaluación para estudiar.
- Al presentar estas actividades lo deben hacer lo mejor posible, en orden y legibles

# **VI. ANEXOS: Actividades a desarrollar.**

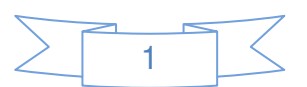

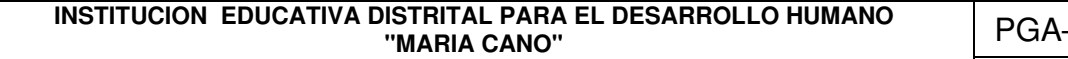

"Educamos para construir proyecto de vida con sentido"

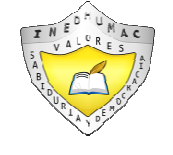

## **PLAN DE APOYO FINAL**

# **Para:** Estudiantes de **Undécimo grado A, B, C** con dificultades en el área, durante el año lectivo 2019.

**Fecha entrega a Padres de Familia y Estudiantes:** Noviembre 18 de 2019.

#### **Para tener en cuenta:**

- 1. Para iniciar el proceso es imprescindible presentar el plan de apoyo final con los temas descritos en la guía de nivelación, y cumplidamente en la fecha establecida por la docente.
- 2. **Puntualidad en la asistencia**.
- 3. Espacio de sensibilización, orientación y retroalimentación Feedback de los temas de la nivelación (Aclaración de dudas).
- 4. Resuelta las inquietudes, el estudiante deberá prepararse para alcanzar las competencias a nivelar, sustentándolas teóricamente y aplicándolas en la práctica en el PC.
- 5. En aras de lograr una mejor calidad académica, deberá complementar los conocimientos con una investigación más profunda de la temática tratada.

Para implementar las actividades de refuerzo, se indican los pasos para ingresar **a la página Web**:

- 1. Ingresar al navegador y digite la dirección URL de la página Web: http://www.pedagogiaenelaula.jimdo.com
- 2. Dé Clic en la carpeta **PROYECTOS EN EL AULA,** allí encontrará el contenido de los temas por grado.
- 3. Pulsar con el mouse en el grado correspondiente: **UNDÉCIMO GRADO (PROYECTOS)** (debajo de la carpeta PROYECTOS EN EL AULA).
- 4. Allí encontrará los temas trabajados en clase (interactuar en ellos), en el archivo **\* SOPORTE TEMAS UNDÉCIMO GRADO EN MICROSOFT OFFICE EXCEL, \* NÓMINA N° 02 – UNDÉCIMO GRADO – HORAS EXTRAS Y RECARGOS. etc.** localizarás varios links como soporte de tu plan de apoyo final.
- 5. Las evaluaciones (Conocimiento y Aplicación práctica en el PC) se harán en la **semana del 19 de Noviembre al 28 de Noviembre del presente.**
- 6. El tema se evaluará tomando como base el **plan de apoyo final presentado**, sustentándolo y **ejecutándolo en el PC** con fines prácticos.

### **TEMAS DEL PLAN DE APOYO FINAL**

- Presentar el plan de apoyo final con las siguientes características: El trabajo debe ser realizado en Ms Word y en Ms Excel.
- En **Ms Word** aplicar al trabajo: Tamaño de Página (Papel): Carta.
- Fuente: Times New Roman, Tamaño de fuente: 12, Espaciado entre líneas y párrafos o Interlineado: 1,5
- Deberá contener: Hoja de presentación, introducción, conclusión y bibliografía. Máximo 10 cuartillas: (del punto 1 al 8).
- **Investigar los siguientes temas y enviar** al **correo electrónico de la profesora según el curso que le corresponde:**
- **consultaestudiantes@gmail.com los estudiantes de Undécimo A,**
- **consultatareas@gmail.com los estudiantes de Undécimo B.**
- **consultacompromiso@gmail.com los estudiantes de Undécimo C.**

### **Contenidos o temas a investigar, reforzar desde la página Web del área, de igual manera (está el apoyo del portafolio de informática):**

- **1.** Función SI Anidados (Concepto Sintaxis y Ejemplo).
- **2.** Diferencia entre los contenidos: **\***Horas Extras o Suplementarios, **\***Recargos Nocturnos y **\***Dominical o Festivo.
- **3.** Factores de Aplicación de: **\***Horas Extras o Suplementarios, **\***Recargos Nocturnos y **\***Dominical o Festivo.
- **4.** Factores Salariales.
- **5.** Liquidación de Factores Salariales (fórmulas). (**Aplicación teórico práctica**: Realizar en Ms Word la teoría y en Ms Excel el ejercicio, presentar ambas en la investigación y reforzar). Recuerde que el punto **5** y **6** conforman la **Guía N° 01** que se realiza en Ms Excel.
- **6.** Ejercicio práctico en el PC Guía **N° 01:** Son las **Fórmulas Subtotales de la Liquidación de Factores Salariales:** horas dominicales, días dominicales, auxilio de transporte, horas extras, recargos y total patrono (**Aplicación práctica en el PC**: Realizar en Ms Excel, presentar en la investigación y reforzar).
- **7.** Ejercicio práctico en el PC Valores para liquidar turnos con base en el salario mínimo (**Aplicación práctica en el PC**: Realizar en Ms Excel, presentar en la investigación y reforzar).
- **8.** Ejercicio práctico en el PC Liquidación General de (Enunciados) **\***Horas Extras o Suplementario, **\***Recargos Nocturnos y **\***Dominical o Festivo. (**Aplicación práctica en el PC**: Realizar en Ms Excel, presentar **un** ejercicio en la investigación y reforzar). – Practicar diferentes enunciados de ejercicio para la evaluación).

#### **Deberá presentar un archivo en Ms Word y un archivo en Ms Excel que contenga cada ejercicio en hojas diferentes. Favor enviar los dos archivos en un solo envío al correo de la profesora. PLAZO MÁXIMO PARA ENVIAR AL CORREO ELECTRÓNICO EL PLAN DE APOYO FINAL:**

**Hay que ir trabajando desde este momento el Plan de Apoyo Final con dedicación y compromiso para enviarlo al correo electrónico de la profesora con plazo máximo: Noviembre 19 de 2019. Es el primer paso para dar inicio al PLAN DE APOYO FINAL, el segundo paso la SUSTENTACIÓN y el último paso la EVALUACIÓN.** 

**Nota:** Recuerde que el plan de apoyo final es **INDIVIDUAL**, **NO** HAGA **COPIA Y PEGUE** desde un documento con autoría, al hacerlo estaría cometiendo **PLAGIO**, **RESPETE** los **DERECHOS DE AUTOR** y **RESUMA USTED MISMO** el plan de apoyo final. Hraceli F. Britton H.

#### **\_\_\_\_\_\_\_\_\_\_\_\_\_\_\_\_\_\_\_\_\_ \_\_\_\_\_\_\_\_\_\_\_\_\_\_\_\_\_\_\_\_\_ \_\_\_\_\_\_\_\_\_\_\_\_\_\_\_\_\_\_\_\_\_\_ Docente de Informática Contracte Estudiante Acudiente Acudiente Es responsabilidad de los padres de familia y del estudiante que se desarrollen estas actividades.**  RECUERDE: ¨ **EL HOMBRE AUDAZ NO SE DETIENE, SIEMPRE ESTÁ CAMINANDO; CUANDO NO HAY CAMINOS LOS** HACE **¨**

**¡ÉXITOS Y BUEN PROVECHO!** 

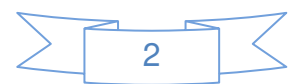

"Educamos para construir proyecto de vida con sentido"

# PLAN DE APOYO FINAL

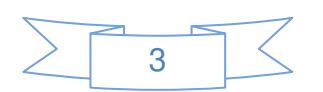